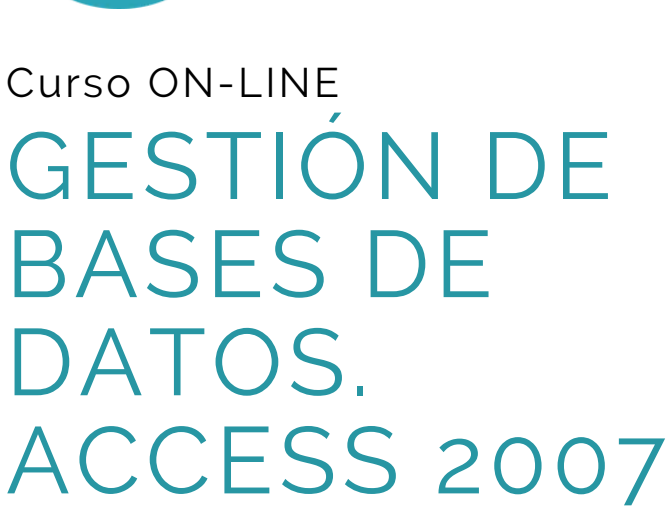

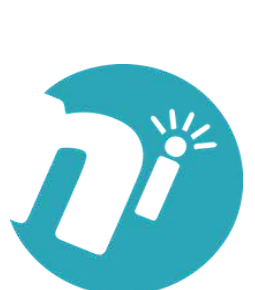

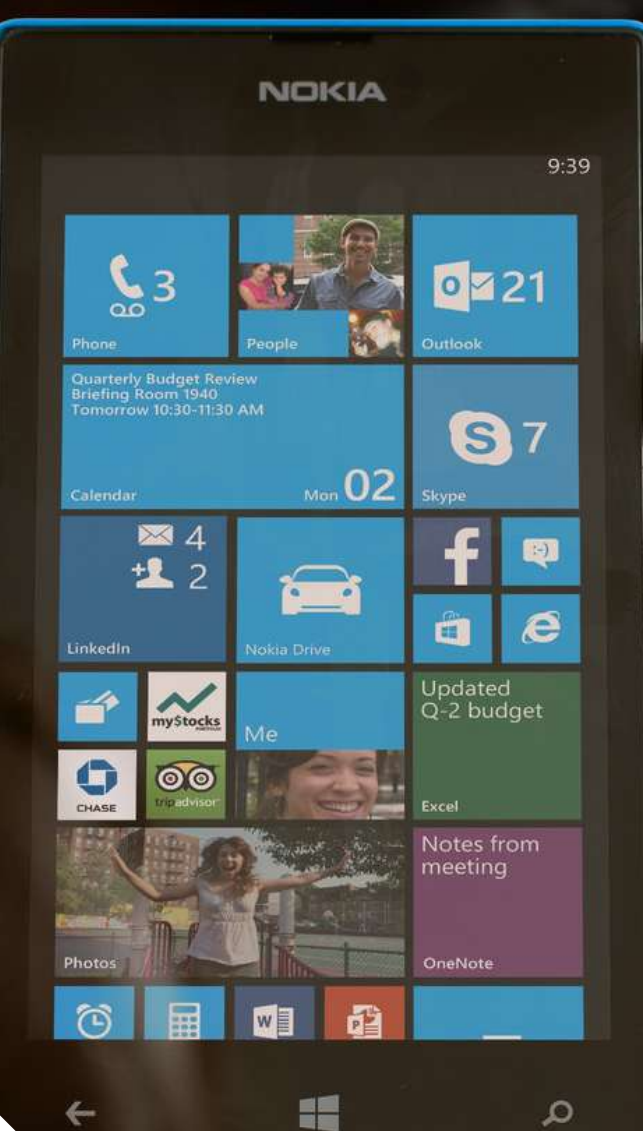

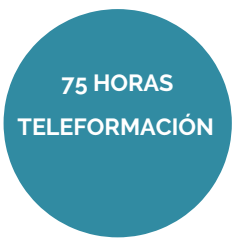

## **OB IFTIVOS**

• Adquirir los **conocimientos para crear tablas en una base de datos, como elementos de almacenamiento de la información**, incluyendo su operatoria y el manejo de manipulación de los datos.

• Aprender el **manejo de los datos de Access 2007**, haciendo especial referencia a las funciones de agregar y editar registros, seleccionar y buscar datos, etc.

• Adquirir las **habilidades necesarias para gestionar las bases de datos** de manera que resuelvan los problemas complejos que surjan, además de conocer herramientas avanzadas que supongan un ahorro de tiempo en el trabajo diario.

• Aprender el **manejo de los datos en las bases de datos Access,** haciendo especial referencia a las funciones de agregar y editar registros, seleccionar y buscar datos, etc.

• Adquirir los **conocimientos necesarios para realizar informes que concreten y operen** con la información obtenida en las tablas.

## ÍNDICE

## **UD1. Iniciación Access 2007**

- 1.1 Introducción a Microsoft Access.
- 1.2 Comenzar a trabajar con Access.
- 1.3 Tablas en Access.
- 1.4 Dar formato, configurar e imprimir tablas con Access.
- 1.5 Access y el portapapeles.
- 1.6 Filtros y consultas de selección.
- 1.7 Iniciación a los formularios. Uso del asistente.
- 1.8 Iniciación a los informes. Uso del asistente.

## **UD2. Access 2007 avanzado**

- 2.1 Consultas avanzadas con Access I.
- 2.2 Consultas avanzadas con Access II.
- 2.3 Tablas en Access.
- 2.4 Informes avanzados con Access. Ventana de diseño.

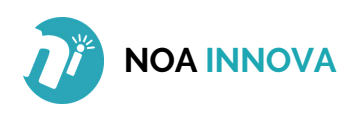

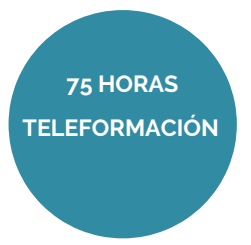

- 2.5 Objetos y desarrollo de macros con Access.
- 2.6 Opciones avanzadas y de seguridad con Access.
- 2.7 Redes, internet y Access.

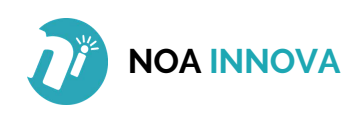